## FISA DE LUCRU EXCEL CLASA a X-a

## *Profesor Bejan Daniela*

## *Colegiul Naţional Pedagogic "Ştefan cel Mare" Bacău*

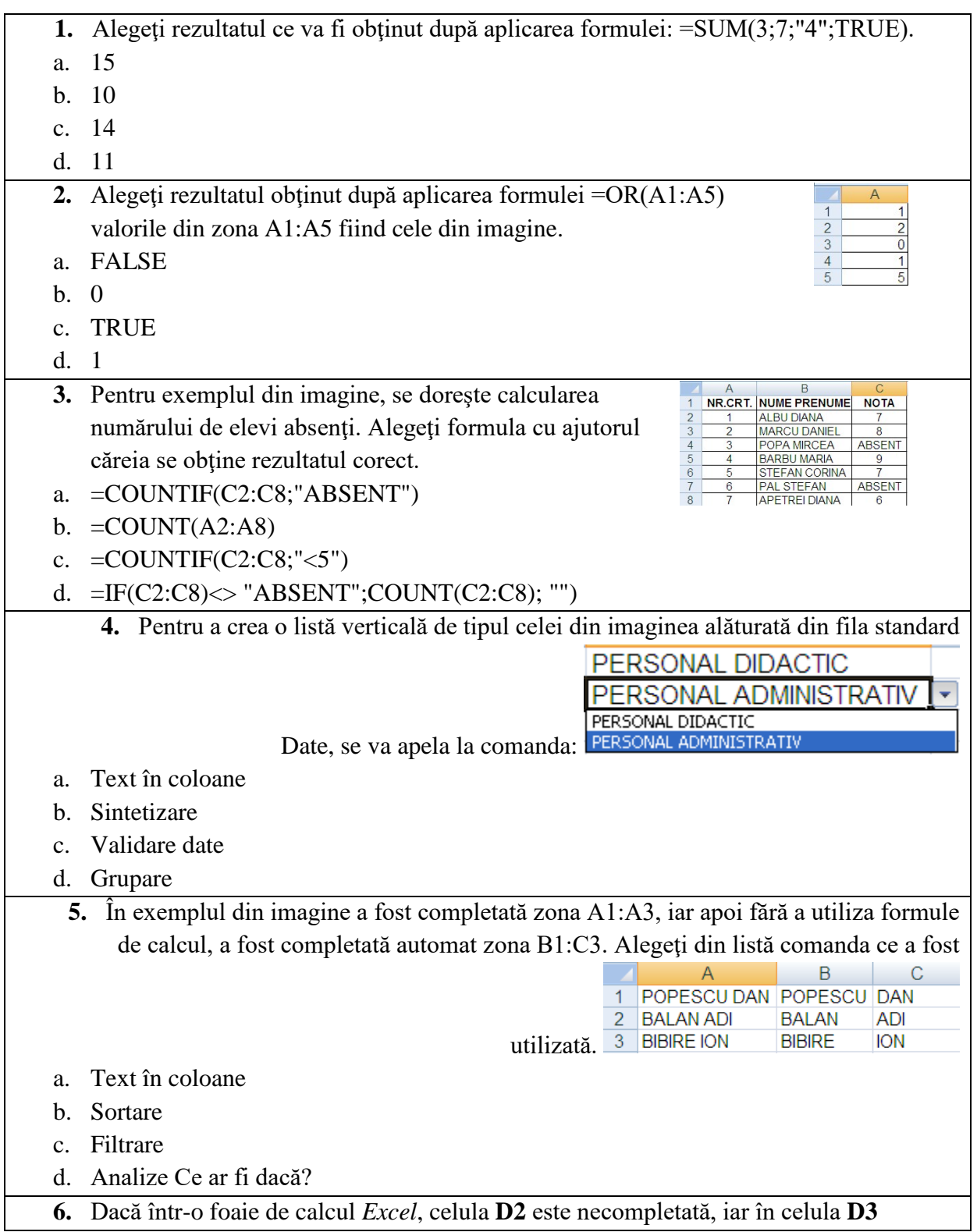

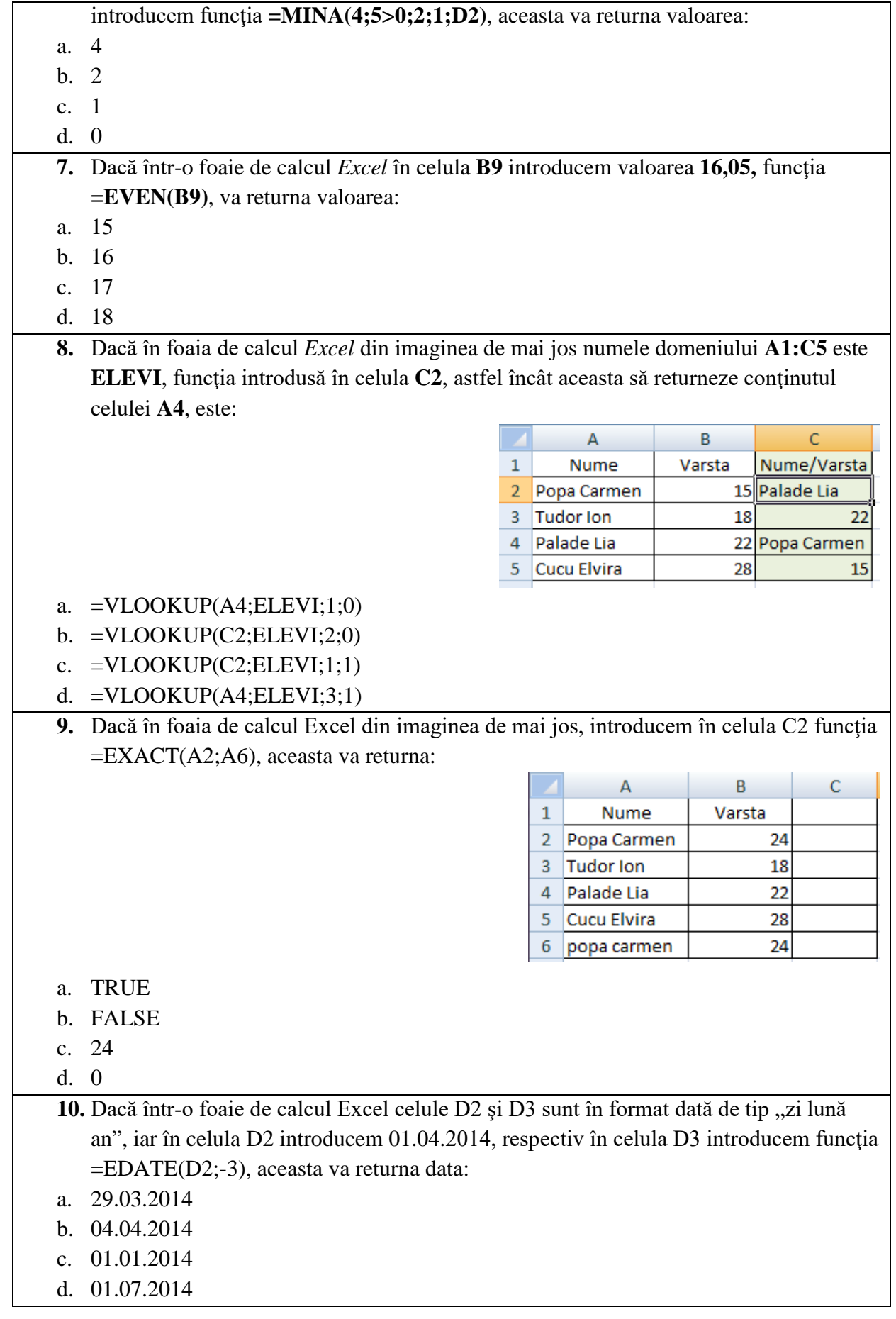